# QSP mails forwarding with Multipsk (4.18 or more) in ALE and ALE400

#### Introduction

This document explains, through snapshots of Multipsk screen with indications to the « how to operate », how to transmit a QSP mail to a « QSP mails Server » and how to recover ones mails from the « QSP mails Server ». This system can be used in ALE (called « 141A » in Multipsk) and ALE400 modes, ARQ FAE sub-mode.

It is based on ALE400 and applicable to ALE (except that in ALE, there is no need to manage the Slave/Master mode, the AFC and the RS ID detection).

Keep in mind that the basic ARQ FAE functions are described in : ARQ\_FAE\_in\_141A\_and\_ALE400\_easy\_with\_Multipsk.pdf

The standard use of the ARQ FAE beacon is described in : http://f6cte.free.fr/The\_ARQ\_FAE\_beacon\_easy\_with\_Multipsk.pdf The « mail Server » is an option of the ARQ FAE beacon. However, the « mail Server » is not neces sarily a beacon, but it is judicious to take profit of the beacon to broadcast the call signs of the Hams having to recover their own mails.

### Notes about the help in Multipsk:

- To bring up the text help (contextual one), click on the right button of the mouse, with the focus over the mode button "ALE400", for example).
- Also use the button hints (wait a fraction of second over a button).

#### Differences between a direct mail and a QSP mail (indirect)

- A mail is direct if you can transmit it directly to the final addressee: A -->B.
- If you can't transmit the mail directly because the final addressee can't be directly reached due to the link conditions, the mail can be
  forwarded by the connected station, which acts as a "QSP mails Server": A-->C (mails Server)-->B. For this, you must use a QSP mail.

In the following figure, the problem and its solution are exposed.

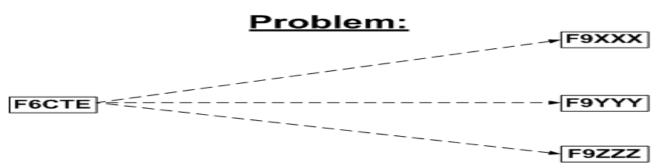

F6CTE is a QRP station which can't transmit directly its messages to F9XXX, F9YYY and F9ZZZ

## Solution:

F6CTE F9SER F9SER is a powerful « QSP-mails server »

F6CTE transmits its QSP-mail(s) which addressees are F9XXX, F9YYY and F9ZZZ to the **F9SER** mail box (either 3 mails with one addressee each or one sole mail with three addressees)

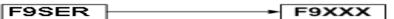

F9XXX recovers the F6CTE mail from the F9SER mail box

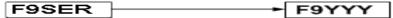

F9YYY recovers the F6CTE mail from the F9SER mail box

F9ZZZ recovers the F6CTE mail from the F9SER mail box

To abstract:

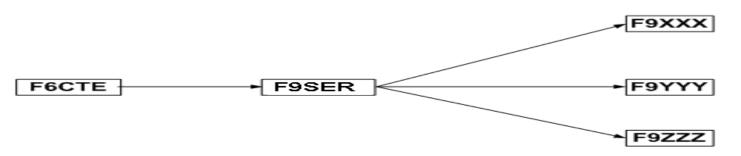

### Preparation to send a QSP mail to the « QSP mails Server » F9SER

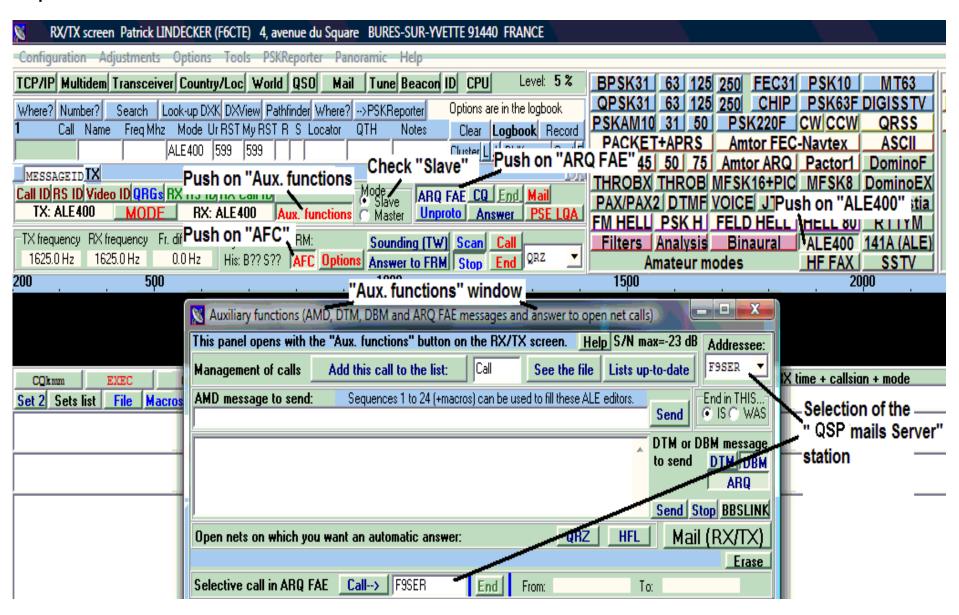

Transmission of the QSP mail to the « QSP mails Server » (called also « mails Server ») F9SER

| DATE                                                                                                    | DECKER (ESCIE) 4      |               | DII          | DEC CLID M                   | VETTE O   | 1440 ED      | ANICE      |            |           |               |
|----------------------------------------------------------------------------------------------------|-----------------------|---------------|--------------|------------------------------|-----------|--------------|------------|------------|-----------|---------------|
| RX/TX screen Patrick LINI                                                                                                    |                       |               | <del>.</del> |                              | VEITE 9.  | 1440 FK      | ANCE       |            |           |               |
|                                                                                                    | Options Tools PS      |               | Panorami     | c Help                       |           |              |            |            |           |               |
| Multidem Transceiver                                                                                                    | Country/Loc Wor       | ıld QSO _     | Mail Tu      | ne Beacor                    | d ID CI   | PU           | Level: 3   | 9 %        | BPSK      |               |
| Number? Search Lo                                                                                                    | ok-up DXK DXView P    | athfinder Wh  | nere?>PSI    | (Reporter                    | Option    | ns are in th | ne logbook |            | QPSK      |               |
| Call Name Free Mhz                                                                                                    | . Modelli RSTMii RS   | TRSIOCE       | tor OTH      | Motes                        | Close     | · I saba     | winen .    | امما       | PSKAN     |               |
| Auxiliary functions (A                                                                                                    | MD, DTM, DBM and      | ARQ FAE m     | essages an   | d answer to                  | open ne   | et calls)    |            |            | _   _   × | ET+AP         |
| This panel opens with t                                                                                                    | the "Aux. functions"  | " button on   | the RX/T     | X screen.                    | Help      | S/N max      | k=-3 dB    |            | lressee:  | 5 50<br>X THR |
| Management of calls                                                                                                    | Add this call to      | the list:     | F9SER        | See the                      | file L    | _ists up-t   | o-date     | F9S        | ER 🔻      | X2 DT         |
| AMD message to send:                                                                                                    | Sequences 1           | to 24 (+macro | s) can be us | ed to fill thes              | e ALE ed  | ditors.      | - 1        | End in     | n THIS¬   | LI PSK        |
|                                                                                                    | •                     |               |              |                              |           |              | Send       | ● IS       | ○ WAS     | _ Analı       |
|                                                                                                    |                       |               |              |                              |           |              | OTM or I   | овм п      | nessage   | Amate         |
|                                                                                                    |                       |               |              |                              |           |              | to send    | DTI        | M DBM     |               |
|                                                                                                    |                       |               |              |                              |           |              |            |            | ARQ       |               |
| J                                                                                                    | The "mails            | Server'       | 'ie FQSI     | EB.                          |           | -            | Send   S   | top B      | BSLINK    |               |
| The "mails Server" is F9SER  Open nets on which you want an automatic answer:  Open nets on which you want an automatic answer:  Open nets on which you want an automatic answer:  Open nets on which you want an automatic answer:  Open nets on which you want an automatic answer:  Open nets on which you want an automatic answer: |                       |               |              |                              |           |              |            |            |           |               |
| open new on milen ye                                                                                                    | Transmissio           |               | essage in r  |                              |           |              |            | 1 (11)     | Erase     |               |
| Indication of the re                                                                                                    |                       |               | End [        | From: F6C                    | T.F.      | Т            | F9SER      |            | Lidat     | F9SER         |
| time before the en                                                                                                    | 2 1 00                | )En ·         |              |                              |           |              |            |            |           |               |
| transmission . Mails Server Start> End Interval (s) 30                                                                                                    |                       |               |              |                              |           |              |            |            |           |               |
| APRS RX authorized APRS transmission APRS window                                                                                                    |                       |               |              |                              |           |              |            |            |           |               |
| TX 44 %> 0 mn 33 s more                                                                                                    | Authorized [          | )irect - "    |              | Push                         |           |              |            |            | e QSP     | mail          |
|                                                                                                    | Link established      | Direct 3 ad   | dresses      | s :o senu                    | + 1010    |              | Attached f |            | пој       |               |
| Reset link or conne                                                                                                    |                       |               | /            |                              | Era       | ase          |            |            |           |               |
|                                                                                                    | ssee(s)  F9XXX=F9Y    | YY=F9ZZZ #    | ·            |                              | S         | end          | Own m      | ail rec    | overy     |               |
|                                                                                                    | ssage to F9XXX, F9YYY | Y and F9ZZZ   |              |                              |           |              |            |            | _         |               |
| Subject of the mail                                                                                                    |                       |               |              |                              |           |              |            |            |           |               |
| ARQ FAE Message: 73                                                                                                    |                       |               |              |                              |           |              |            |            |           |               |
| Responder Patr                                                                                                    | rick                  |               |              |                              |           |              |            |            |           |               |
|                                                                                                    |                       |               |              |                              |           |              |            |            |           |               |
|                                                                                                    |                       |               |              |                              |           |              |            |            | _         |               |
| ARQ FAE SMTP server (IF                                                                                                    |                       |               |              | s a SMTP se<br>k Express (or |           |              | Reset t    | ransmis    | ssion     |               |
|                                                                                                    | Disconnection         |               |              | nail client'' bu             |           | Ma           | ails auto  | matic      | handling  |               |
| Removal of the call>                                                                                                    |                       | Direct ma     | ail QSP      | mail (i.e. v                 | ria a ser | rver)        | Re-TX m    | iails in f | failure   |               |
|                                                                                                    |                       |               |              |                              |           |              |            |            | _         |               |
|                                                                                                    |                       |               |              |                              |           |              |            |            |           |               |
|                                                                                                    |                       |               |              |                              |           |              |            |            |           |               |
|                                                                                                    |                       |               |              |                              |           |              |            |            | -         |               |
|                                                                                                    |                       |               |              |                              |           |              |            |            |           |               |

### Recovery by F9XXX of his mails from the « mails Server » F9SER

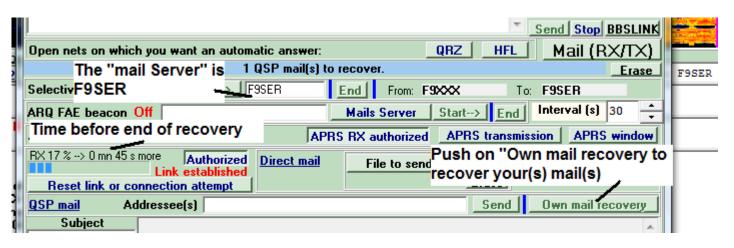

Preparation of the « mails Server » and transmission RX/TX screen Patrick LINDECKER (F6CTE) 4, avenue du Square BURES-SUR-YVETTE 91440 FRANCE Configuration Adjustments Options Tools PSKReporter Panoramic Help TCP/IP Multidem Transceiver Country/Loc World QSO Mail Tune Beacon ID CPU Level: 4 % BPSK31 63 125 250 FEC31 PSK10 MT63 PSK63F DIGISSTV Options are in the logbook Where? Number? Search Look-up DXK DXView Pathfinder Where? -->PSKReporter Clearly -- Landoco - Log PSKAM10 31 50 QRSS Call Name Freq Mhz A ModeUr RSTMy RST R S Locator QTH Notes Clus Mails Server ASCII ▼ ALE4I 599 599 transmitting | Check Master DominoF MESSAGEID TX Call IDIRS IDIVideo IDIQRGs RX RS IDIRX Call IDI ARQ FAE RX: Al F400 | Aux functions | Master TX: ALE400 Unproto FELD HELL | HELL 80 | RTTYM Fr. difference My. Br. 2011 TX frequency RX frequency Sounding (TW) Scan Filters Analysis Binaural ALE400 141A (ALE) His: B?? S?? AFC Options Answer to FRM Stop nd QRZ 1625.0 Hz 1625.2 Hz 0.2 Hz Amateur modes HF FAX | SSTV 200 500 1000 1500 2000 \_ D X Auxiliary functions (AMD, DTM, DBM and ARQ FAE messages and answer to open net calls). This panel opens with the "Aux. functions" button on the RX/TX screen Help S/N max=-18 dB Addressee: 1X2YZ Management of calls Add this call to the list: lCall. See the file | Lists up-to-date RX time + callsian + mode CQkmm Sequences 1 to 24 (+macros) can be used to fill these ALE editors. End in THIS. AMD message to send: Set 2 Sets list Send IS C WAS DTM or DBM message to send DTM DBM FAE SERVER F99 ARQ Send Stop BBSLINK Mail (RX/TX) QRZ HFL Open nets on which you want an automatic answer: Beacon in "mails Server" Beacon message transmission... Selective call in ARQ FAE Call--> 1X2YZ Interval between End From Start the beacon Interval (s) 30 automatic ARQ FAE beacon On GE! Welcome to the ARQ FAE Mails Server transmission

APRS RX authorized

APRS transmission APRS window

APRS position transmission in FAE mode

### Information given by the « mails Server » beacon

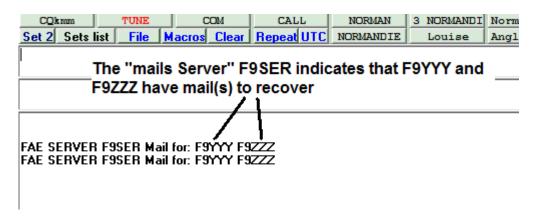